# INTRODUCTION AU LOGICIEL R

# Présentation de R

- R est un système d'analyse statistique et graphique créé par Ross Ihaka et Robert Gentleman (1996)
- Développé par des statisticiens « R development Core Team » (21 personnes)
- Version 1.0.0 en 2000, version 2.12.1 en janvier 2011
- R est un logiciel libre (License GNU GPL), http://cran.r-project.org/
- Gratuit, code source accessible, collaboratif
- Langage de programmation spécifique
- Documentation abondante
- Fonctionne sous Unix, Linux, Windows et Mac
- Possibilités de base extensibles par des "**packages**" (+ de 1800 packages...)
- Evolue en permanence car implémentations fréquentes de nouvelles méthodologies statistiques (statistiques spaciales, bayesien,...)
- Utilisé en recherche, en enseignement et en entreprise

## Points forts :

- Stockage et manipulation de données
- Opérateurs pour les tableaux et calcul matriciel, …,
- Outils intégrés d'analyse de données et d'analyse statistiques
- Nombreux packages sur les méthodes statistiques récentes,
- Langage de programmation interprété, simple et efficace,
- Flexibilité grâce au stockage des résultats sous forme d'objets
- Possibilité de couplage des fonctions R avec d'autres langages (encapsulation de C/Fortran, passerelles Perl/R, Python/R, Matlab/R, …)

## • Points faibles :

- Calculs + lents que les langages non interprétés
- Problème mémoire pour les données trop volumineuses
- Paramétrisation complexe des options dans l'utilisation des fonctions

## • Plus de 80 livres :

- Collection spécifique Springer Use R
- Introductory Statistics with R (Dalgaard)
- The R book (Crawley)
- Linear models with R (Faraway)
- Software for data analysis : programming with R (Chambers)
- Bayesian Computation With R (Albert)
- Introducing Monte Carlo Methods with R (Robert & Casella)

- …

- Internet:
	- R home page http://cran.r-project.org/ (Manuals, Task view, RSiteSearch, Mailing lists, FAQ, ...)
	- R graphics gallery http://addictedtor.free.fr/graphiques/

 $\cdots$ 

## • Démarrer et quitter R :

Windows : double clic sur l'icône Linux : taper R Quitter : q()

> Apparaît automatiquement au début de chaque ligne

- + apparaît si la ligne précédente est incomplète
- Aide, démos et exemples :
- > help.start() > demo()
- > help(plot) ou ?plot > demo(library)
- > help.search("plot") > example(fonction)
- > apropos("plot")

## • Editeur :

Windows : intégré ( tinn-R gratuit) Linux : emacs (ess)

Pour exécuter rapidement un ensemble de lignes avec l'éditeur de texte de R, il suffit de les sélectionner à la souris et de taper Ctr-R ou F5

#### • Installer une librairie :

- Windows : Packages -> installer le package -> Choix du site miroir -> choix du package

- Linux : commande « R CMD install »

#### • Charger une librairie :

> library() pour connaitre les librairies disponibles dans la session R > library(MASS) pour charger le package MASS > help(package= "MASS")

# Entrées/sorties

#### • Exporter des données :

> write.table(data, file="file.txt", quote=F) #pour un tableau > write.table(data, file="file.txt") #pour un vecteur

#### • Exporter des données :

> data = read.table("file.txt",header=T) #pour un tableau

> data = scan("file.txt",header=T) #pour un vecteur

#### • Exporter des graphiques :

- Windows : cliquer droit sur le graphe ou "Fichier"- "sauver sous" - "pdf, ps,  $ipeg$ ",...

- Linux : commandes postscript , jpeg, bmp, …

```
> bmp(filename = "graphe1.bmp") # avant l'execution du graphe 
> dev.off() # après l'execution du graphe
```
• Exécuter des commandes contenues dans un fichier :

> source("mes\_commandes.R")

# Opérations élémentaires et objets

- Opérations élémentaires :
	- Scalaires : \*; -; +; /; ^ ;%% (modulo)  $\blacksquare$  Affectation : = ou <-
- Principaux types :
	- entier, réel, complexe
	- caractère
	- logique : TRUE, FALSE, NA (not available)

## • Objets de base :

- vecteurs, matrices, data.frames, listes, array
- > ls() # retourne la liste des objets de la session. > rm(x) # supprime l'objet x

## • Fonctions is et as :

- is.type(x) teste si obj est un objet de type xxx
- as.type(x) contraint si possible x au type d'objet type (complex, real, vector matrix etc...)
- $> x=3$   $> is.complex(x)$
- > is.real(x) > as.character(x)

# Vecteurs et matrices

# • Création de vecteur :

- fonction c() : concatène des scalaire ou des vecteurs
- $> x1=c(1,2,3)$   $> x2 = c(x1,4,5,6)$
- seq(from, to, by) ou seq(from, to, length)
- $> x3 = \text{seq}(1, 6, \text{by=1})$
- rep(x,times)
- $> rep(0,10)$   $> rep(x1,3)$

# • Création de matrice :

- matrix(data,nrow, ncol) : remplit une matrice de taille nrow x ncol colonne par colonne à partir du vecteur data.

# - diag(vect) : crée une matrice diagonale de diagonale le vecteur vect

```
> matt = matrix(seq(1, 6, by=1), ncol=2)
```
- cbind(vect1,vect2) : concaténation en colonne

```
> \text{mat2} = \text{cbind}(\text{mat1},\text{rep}(0,3))
```

```
- rbind(vect1,vect2) : concaténation en colonne
```
# Opérations sur les vecteurs et les matrices

- Extraction d'éléments : - vecteur : vect[i]  $> x=seq(1, 10, by=1)$   $> x[1]$   $> x[c(1, 3, 9)]$  $> x[-5]$   $> x[-c(1,10)]$   $> x[x>5]$  $> x[x>9 | x<2]$   $> x[x<6 \& x>3]$  $> y \leq -c(NA, x, NA)$   $> y$  [ !is.na(y)] - matrice : mat[i,j]  $>$  M=matrix(x,ncol=2)  $>$  M[1,2]  $>$  M[3,]  $>$  M[-1,
- Opérations \* + / : opérations termes à termes sur des vecteurs ou matrices  $> y = rep(1,10)$   $> x+y$   $> z=c(x,1) > z+y$  $> u =$  rbind(x, y)  $> u+1$
- Calcul matriciel :
	-
	- valeurs/vecteurs propres : eigen inverse de A : solve(A)
	-
	- produit matriciel : %\* % transposée de la matrice A : t(A)
		-
	- déterminant : det solve(A,b) retourne x tel que Ax = b
- Fonction apply: apply(X, MARGIN, FUN, ...) applique aux lignes (margin=1) ou colonnes de X (margin=2) de X la fonction FUN

# dataframes, listes et array

- **listes** : Objet « fourre-tout » (scalaire, vecteur, matrice, ...) Accès aux composants d'un objet de type list soit par le nom soit par le numéro entre [[ ]] (très utile pour renvoyer les résultats d'une fonction)
- $> 11=$ list(a=1,b=seq(1,10,by=1),c=matrix(seq(1,6,by=1),ncol=2))
- > l1\$a > l1\$b > l1\$c
- dataframes : Structure spéciale pour les jeux de données
	- Mêmes opérations que les matrices
	- extraction des colonnes possible comme les listes (avec \$)
	- Les colonnes peuvent être de natures différentes (quantitatives et qualitatives)
	- $>$  taille=c(140,160,170) > yeux =c("bleu", "vert", "marron")
	- > H = data.frame(taille,yeux) > H\$taille
- array: Généralisation du type matrix à plus de 2 dimensions (la fonction apply() reste utilisable)

```
> A = array(1:12,c(2,3,2))
```
# Quelques fonctions utiles

- Fonctions définie sur des scalaires retournant un scalaire :
	- sqrt, abs, sin, cos, tan, exp log, log10, …
	- Lorsque le paramètre d'entrée est un vecteur (ou une matrice), la fonction est appliquée sur chacune des composantes.

 $>$  sqrt(seq(1,6,by=1)  $>$ loq(matrix(seq(1,6,by=1),ncol=2))

• Fonctions définie sur des vecteurs ou des matrices :

- max, min, sum, prod, length, dim, cumsum, cumprod, sort, diff, unique, …

- $>$  x=c(seq(1,5,by=1),seq(7,3,by=-1)) > sum(x) > cumsum(x)
- $>$  length(x)  $>$  sort(x)  $>$  unique(x)

# • Fonctions which :

- which(vec) retourne les indices des coordonnées du vecteur logique vec qui prennent la valeur TRUE

> which(x==5) > which(x>=5) > which(x>=5 | x==1)

- cas particulier : which.max et which.min

## • Structure d'une fonction retournant un objet :

```
FUN=function(liste_des_paramètres){
commandes
return(objet_retourné) }
> x = FUN(paramètres)
```
• Structure d'une fonction retournant plusieurs objets :

```
FUN=function (a, b, c=0) { #affectation de valeurs par défaut
commandes
return(list(noms1=objet1,noms2=objet2) }
> x = FUN (paramètres)
> x1 = x5noms1 > x2 = x5noms2
```

```
Charger une fonction avec source ("nomfichier.R")
```
# • Instruction conditionnelle if :

- if(cond){instr1}
- if (cond){instr1} else{instr2}
	- $>$  if  $(x>0)$  y=loq $(x)$  else y=0
- ifelse(cond, instr1, instr2)
	- $>$  ifelse(x $>0,$ log(x),0)

## • Itérations :

```
for: for(variable in sequence) {expr}
while: while(cond) {expr}
repeat : repeat expr break
> for (i in 1:10){
> print (i) }
> i=1> while(i<11){
> print(i)
> i=i+1}
```
## • Fonction centrale plot :

```
plot(x, y, ...) # help(plot)
```
Quelques arguments : type = type="p" (points) ou "l" (ligne) ylim=c(ay,by) et xlim=c(ax,bx) pour fixer la limite des axes pch : type de points lty : type de lignes lwd : épaisseur de la ligne col : couleur (red, blue, green,…)

Le graphique produit par la fonction plot(x) dépend de la classe de l'objet x.

## • Superposition de courbe ou nuages de points avec lines et points :

```
lines(x, y)
points(x,y)
abline() # pour tracer des droites
```
# Graphiques particuliers

#### • Variables qualitatives :

pie(x) # diagramme camenbert barplot(x) # diagramme bâton

#### • Variables quantitatives :

hist(x,nclass) # histogramme de x boxplot(x) # boite à moustache stripchart(x)

#### • Graphiques 3D :

image( $x, y, z$ ) # forme d'image  $persp(x,y,z)$  # forme de nappe contour $(x, y, z)$  # les contours

Fonction utile :  $z$ =outer(x, y, fonction)

#### • Tableau et matrice :

pairs(data) # nuage de points colonne par colonne de data matplot(data) # trace chaque colonne de data

Frequency

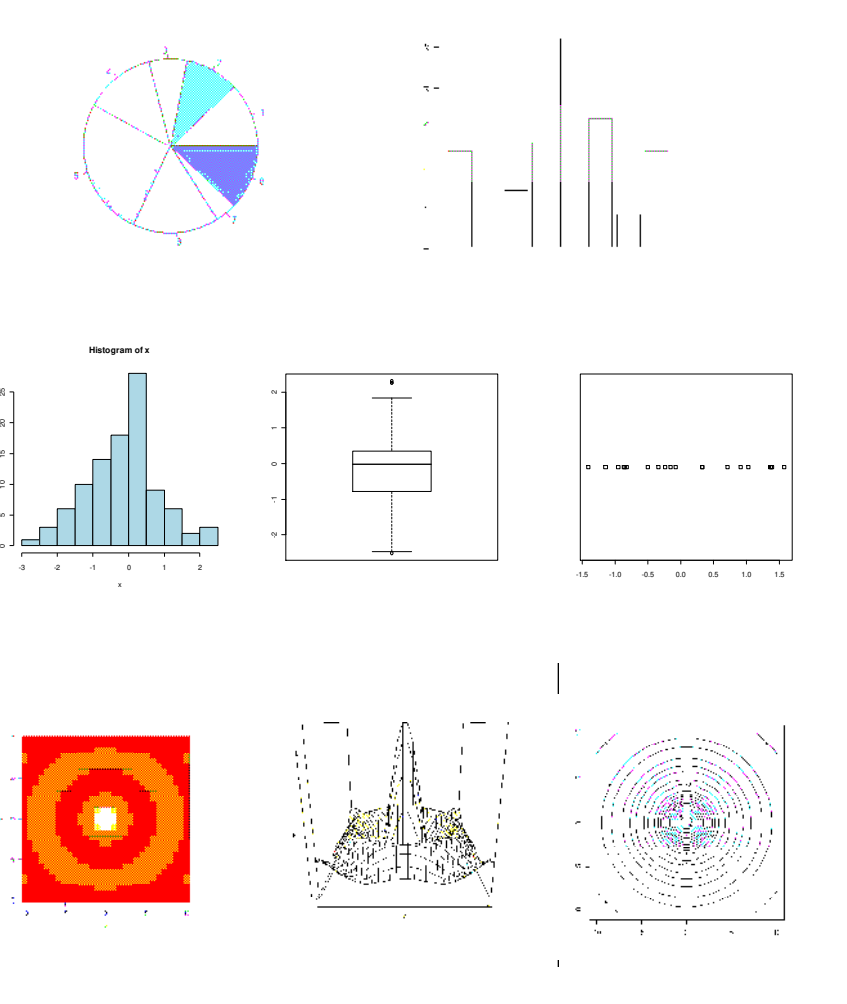

# Statistiques descriptives

#### • Localisation :

mean(x) Moyenne du vecteur x. median(x) Médiane du vecteur x. quantile(x,probs=c(0.1,0.9)) Quantiles à 10% et 90% de x  $max(x)$  Maximum de x which.max(x) Indice du maximum de x  $min(x)$  Maximum de x which.min(x) Indice du maximum de x

#### • Dispersion :

sd(x) Ecart type du vecteur x. var(x) Variance du vecteur x. IQR(x) Intervalle inter-quartile de x

summary(x) Résumé assez complet de x

## • Forme

kurtosis(x) Kurtosis de x (library(moments)) skewness(x) Skewness de x (library(moments))

# Lois de probabilité

help.search("Distributions") Pour voir les distributions existentes

```
dloi(x,arg1,arg2,...) densité de probabilité de loi(args1,args2,...)
ploi(q,arg1,arg2,...) fonction de répartition de loi(args1,args2,...)
qloi(p,arg1,arg2,...) quantile de loi(args1,args2,...)
rloi(n,arg1,arg2,...) génération aléatoire de n réalisations suivant loi(args1,args2,...)
```
#### • Quelques exemples de loi :

binom (loi binomiale), norm (loi normale), unif (loi uniforme), lnorm (loi log-normal) triangle (loi triangulaire library(triangle)) gumbel (loi Gumbel library(evd)) weibull (loi Weibull), …

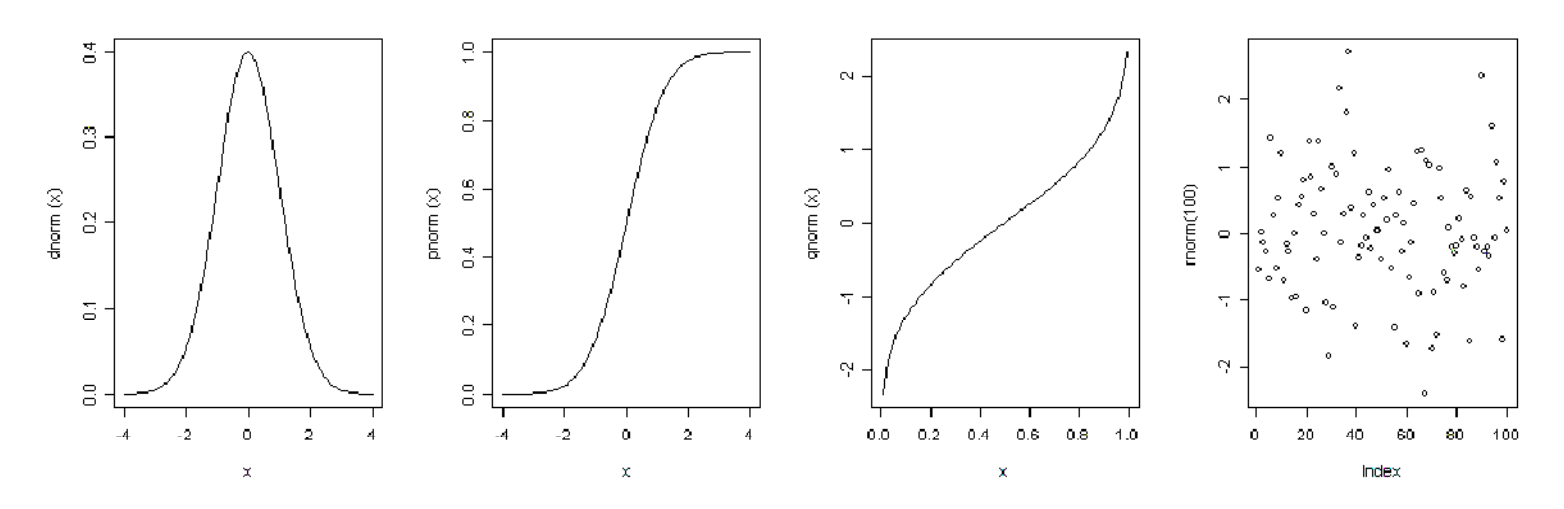

# Ajustement de lois et tests statistiques

# • Estimation des paramètres d'une loi :

```
moment(x,order = p, central = FALSE) Moment d'ordre p non centré de x 
(library(moments))
```
fitdistr(x,densfun,start) Estimation par maximum de vraisemblance des paramètres de densfun(library(MASS))

```
density(x,bw) Ajustement non paramétrique de largeur de fenêtre bw
> hist(x)
```

```
lines(density(x))
```
ecdf(x) fonction de répartition empirique de x

```
> plot(ecdf(x))
```
# • Quelques tests statistiques :

ks.test(x) test de Kolmogorov-Smirnov ad.test(x) test de Anderson-Darling (library(ADGofTest)) cramer.test(x,y) test de Cramer Vim Mises pour 2 échantillons (library(cramer)) shapiro.test(x) test de Shapiro-Wilks pour la normalit´e library(nortest) Divers tests pour la normalit´e

# Régression linéaire

# • Définition de la formule :

```
formule=y~. modèle linéaire complet.
formule=y~1 # modèle linéaire constant.
formule=y~x1+x2 modèle linéaire avec la constante, x1 et x2.
formule=y~-1+x1+x2 modèle avec x1 et x2 sans la constante.
formule=y~x1+x2+x1: x2 \# constante, x1, x2 \# et x1x2.
formule=y~(x1+x2+x3)^2 # constante, x1, x2 et interactions
ordre 2.
formule=y~log(x1) # constante et la variable log(x1).
```
# • Ajustement par moindres carrés :

- $>$  fit =  $lm(formule, data=...)$
- > fummary(fit)

Nombreux résultats attachés à fit et summary(fit) (utiliser names pour les voir)

## • Visualisation

- > plot(fit) # divers graphiques sur résidus
- > plot(y,predict(fit)) # graphique rée/prédit
- $>$  abline( $0, 1$ )